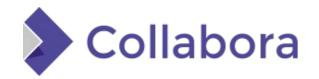

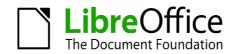

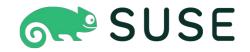

# OOXML / PDF Digital Signing in Draw and elsewhere

By Miklos Vaina

**Software Engineer at Collabora Productivity** 

2020-10-16

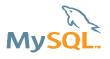

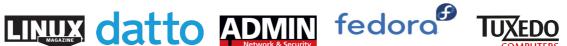

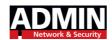

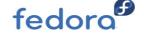

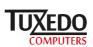

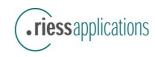

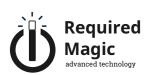

#### **About Miklos**

#### From Hungary

 More details: https://www.collaboraoffice.com/about-us/

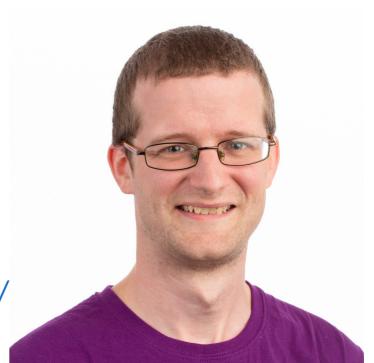

#### Google Summer of Code 2010 / 2011

Rewrite of the Writer RTF import/export

Then a full-time LibreOffice developer for SUSE

Now a contractor at Collabora

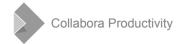

# Digital signing in Draw and elsewhere

## **ODF** signing

#### "The" document signing we inherited from OOo

- Can sign ODT, ODS, ODP, ODG
  - MD5 and SHA1 only
  - RSA only
- Verification
  - Checks if the digest matches
  - Validates the certificate
  - Checks if the whole document is signed
  - Based on X509 certificates

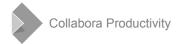

## **OOXML** signing

#### Added in 2016, LibreOffice 5.2

- Based on the [xmldsig-core] specification, similar to ODF
- Does not sign metadata, has separate files for each signature
- Interoperable with MSO
- Has its own "Relationships Transform Algorithm", now libxmlsec supports this
- Leaks software / hardware details

```
<WindowsVersion>6.1</WindowsVersion>
<OfficeVersion>16.0</OfficeVersion>
<ApplicationVersion>16.0</ApplicationVersion>
<Monitors>1</Monitors>
<HorizontalResolution>1280</HorizontalResolution>
<VerticalResolution>
<ColorDepth>32</ColorDepth>
```

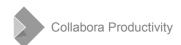

# Signing during PDF export

#### Started by Gökçen Eraslan, finished by Tor Lillqvist in 5.0

- Started as a GSoC project
- Finished by Collabora, sponsored by Wilhelm Tux crowd-funding
- Writer a placeholder to the PDF file, then hash what's before and after
- Do a standard PKCS#7 binary signature on the hash, write hexdump to the placeholder
- Handles new PDF files, single signature

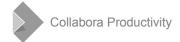

# Verification of PDF signatures

# Needed a whole new PDF parser, new in 5.3

- All existing ones were problematic back then:
  - Poppler is not available in MPL subset builds
  - Own boost-based parser (used for hybrid PDF) is hard to extend
  - PDFium did not have a signature API back then
- Basic verification is simple: parse the PKCS#7 hexdump, and the data before/after the signature has to be hashed
- Multiple signatures are chained by definition, and technically only the last signature can be complete, which is sad

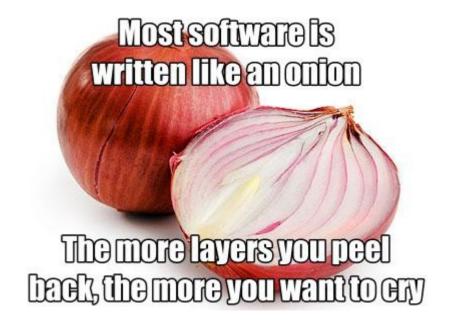

# Signing existing PDFs

# Builds on top verification, since need the same PDF parser, new in 5.3

- Adds an incremental update to the document, to not break existing signatures
- Works with Acrobat-created PDF 1.5 files:
  - Supports cross-reference streams
  - Supports object streams
  - Supporst stream predictors
- Lots of corner-cases, but at the end appending signature in both Acrobat and LibreOffice in any order is meant to work

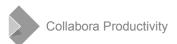

# XML Advanced Electronic Signatures (XAdES) PDF Advanced Electronic Signatures (PAdES)

A set of extensions to the XML-DSig recommendation / PDF spec, new in 5.3

- If all conditions met, then this can result in a legally binding signature
- SHA-256 support has to be added
- ECDSA support has to be added
- Had to make sure that the signing certificate is part of the signed data
- PAdES passes the DSS validator

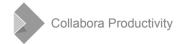

# Signing existing PDFs: visible signatures

# Replacing a stub widget with an actually visible signature, new in 7.1

- UI is similar to signature lines, the result is a vector graphic (DocuSign doesn't seem to do this)
- Used PDF markup associates the visible signature with the digital signature, helping a11y (DocuSign not doing this)
- The created signature shape can be resized and repositioned before signing (Acrobat has problems here)

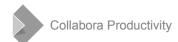

# How is this implemented?

# Signature descriptions

#### **ODF:** store a description next to the date

- OOXML & PDF already had markup for this
- Also called comment or reason

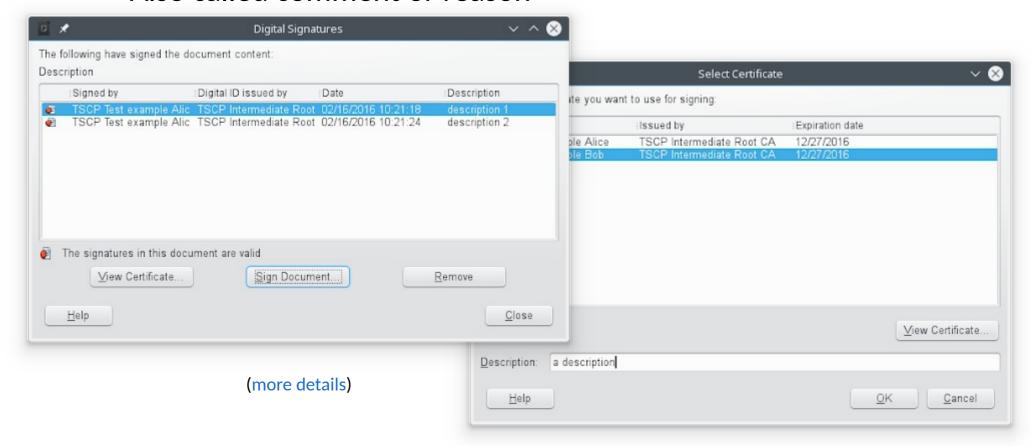

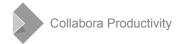

# **OOXML** signature import

# Performing exactly the same hashing as MSO, needed:

- support for the Relationships Transform Algorithm (described in ISO/IEC 29500-2:2012) in libxmlsec
- an actual XML parser for the OOXML signature in xmlsecurity/
- a new filter flag, so that our code no longer assumes "is ODF" means "supports digital signing" and
- some refactoring in xmlsecurity/, so that our digital signature code doesn't assume that multiple signatures are always written to a single file

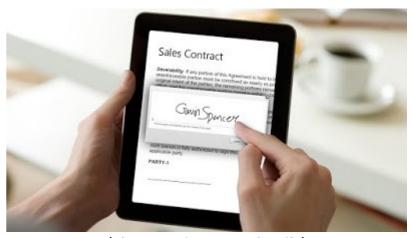

(via ascertia, more details)

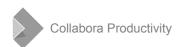

## **OOXML** signature export

#### Builds on top of the import side:

- signing a previously unsigned document
- appending a signature to an already signed document
- removing a signature from a document with multiple signatures
- removing the last signature of a signed document, turning it into an unsigned one
- [Content\_Types].xml has to mention the .sigs extension and the individual /\_xmlsignatures/sigN.xml streams
- \_rels/.rels has to refer to \_xmlsignatures/origin.sigs, which refers to the individual signatures
- DigitalSignaturesDialog has less code, factored out to a DocumentSignatureManager, so it can be tested from cppunit

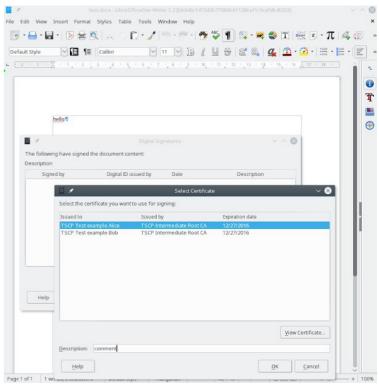

(more details)

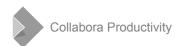

## **Verifying existing PDF signatures**

#### Parsing the PDF, then verify the signature

- File → Digital signatures → Sign exiting PDF
- Verification happens unconditionally, when opening a PDF file
- Discouraging editing when the file is opened for signing

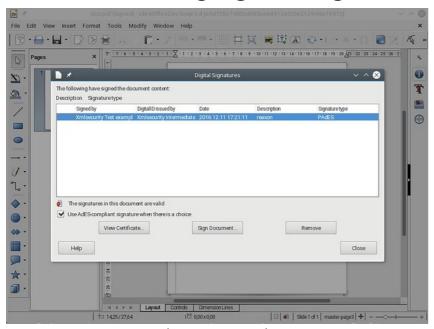

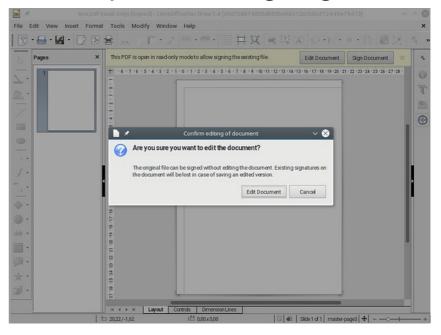

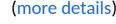

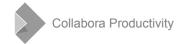

# **Adding PAdES support**

#### **Towards a legally binding signature:**

- PDF signature creation now defaults to the stronger SHA-256 (instead of the previously used weaker SHA-1), and the PDF verifier understands SHA-256
- the PDF signature creation now embeds the signing certificate into the PKCS#7 signature blob in the PDF, so the verifier can check not only the key used for the signing, but the actual certificate as well
- the PDF signature import can now detect if such an embedded signing certificate is present in the signature or not

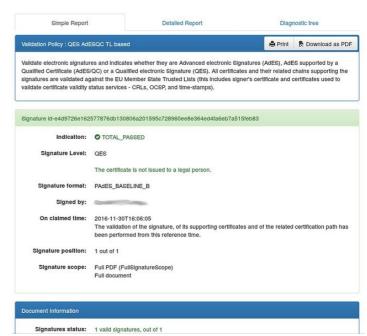

The DSS validator (more details)

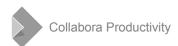

# Adding support for SHA-256 and ECDSA

#### Because real-word HW-based certificates often use those:

- SHA-256 can be a signature method or a digest method, different URIs
- First added patches to our old bundled libxmlsec to support this, on top of SHA-1, then updated libxmlsec
- ECDSA support some generic work, and also required switching to MSCNG on Windows, rewriting half of the xmlsecurity/ Windows code

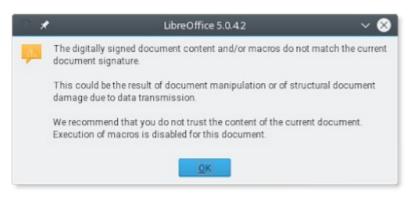

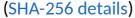

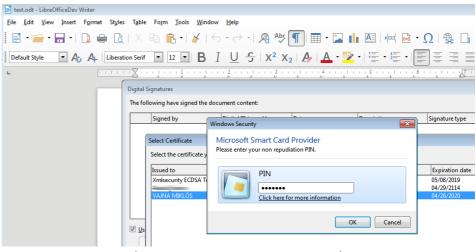

(ECDSA details, CNG details)

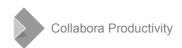

# Visible PDF signing

#### As always tries to reuse existing code:

- Signature lines were already working in Writer and Calc, this effort brings them to Draw, improving consistency.
- The generated object is locale-aware when it comes to the actual signature string and date format.
- The feature works for multiple signatures and multiple pages as well.
- Draw the signature rectangle, finalize it, then Finish signing:

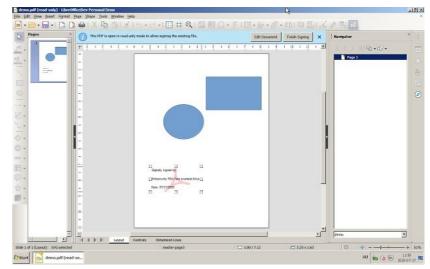

(more details)

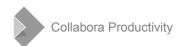

#### **Thanks**

#### Collabora is an open source consulting and product company

 What we do and share with the community has to be paid by someone

#### The Dutch Ministry of Defense in cooperation with Nou&Off

Made this work by Collabora possible

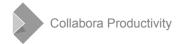

### **Summary**

#### Good digital signature support of ODF, OOXML & PDF

- Including signature descriptions, XAdES & PAdES
- Modern hash & encryption algorithms: SHA-256 & ECDSA
- Interoperable with MS Office & Adobe Acrobat
- Latest news is visible PDF signatures

#### Thanks for listening! :-)

Slides: https://people.collabora.com/~vmiklos/slides/

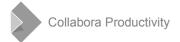